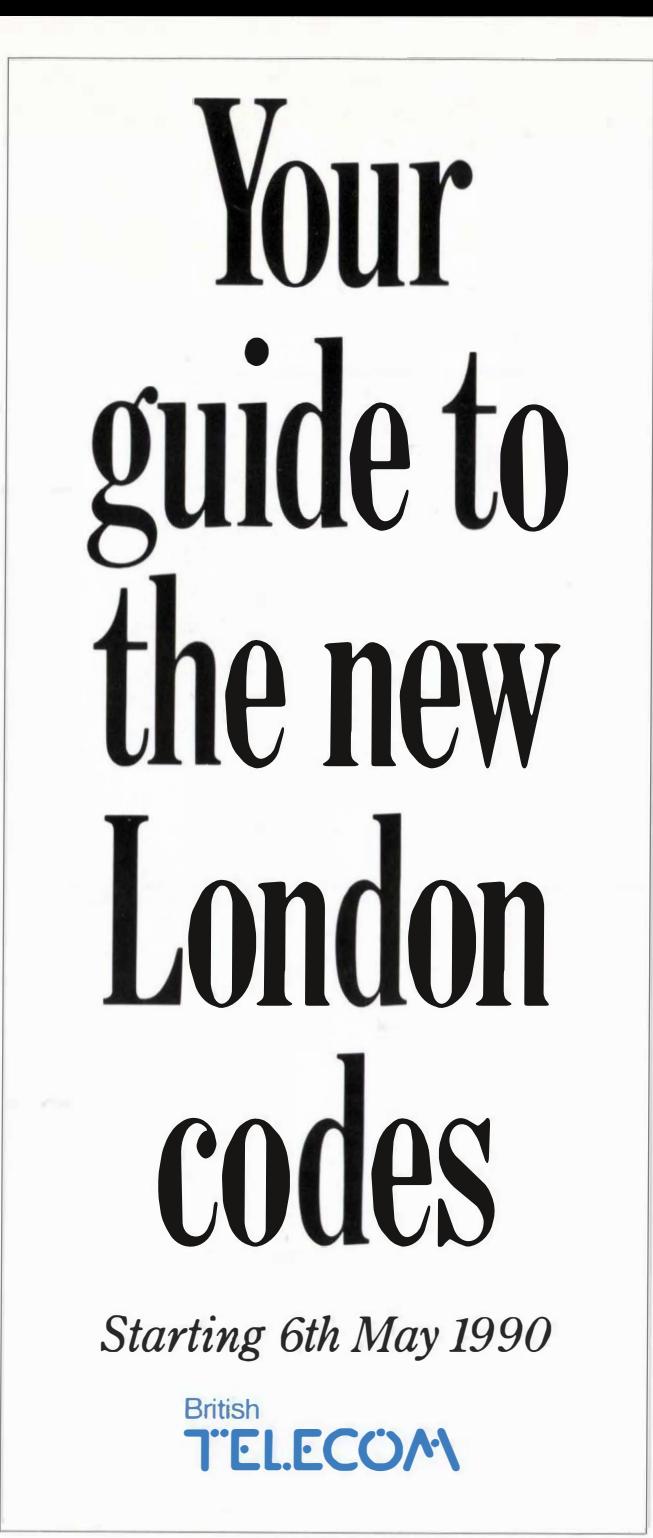

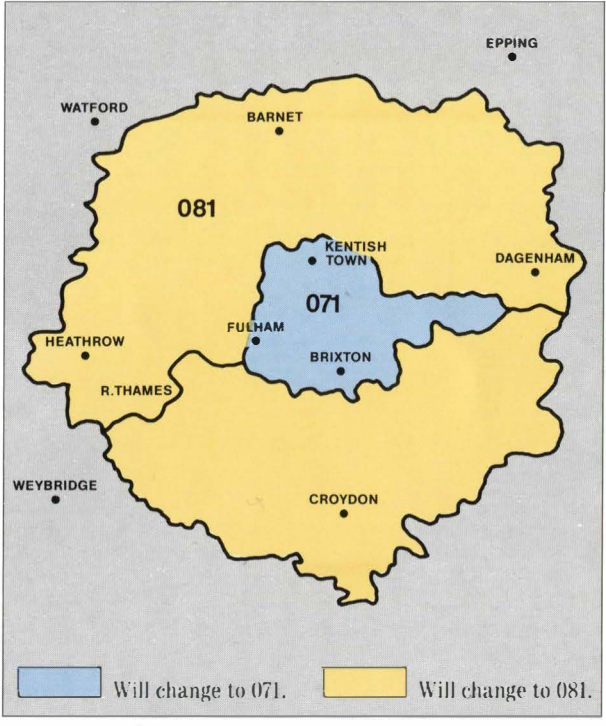

## Howtouse he new codes

If you are in the 081 area, you'll be able to call another number in the 081 area the same way as you do now-just dial the last seven digits.

However, if you call a number in the 071 area, you will have to dial the 071 code first.

If you are in the 071 area, it will be the same procedure: just the seven-digit number for a call within the 071 area, or 081 first if you're calling a number in the 081 area.

When you're calling from outside the new areas, you'll need to dial 071 or 081 as appropriate, instead of the current 01 code.

For a period after the change, there'll be recorded announcements to help if you dial the incorrect code.

## London Exchange Listing

Simply look through the numbers listed below, to find the first three digits of your present telephone number.

Your new code is printed beside these first three digits. For example, 01-434 0000 will become 071-434 0000 and 01-666 0000 will become 081-666 0000.

If you have trouble finding your number on the leaflet, call us free on our enquiries number:

## 0800 800 873

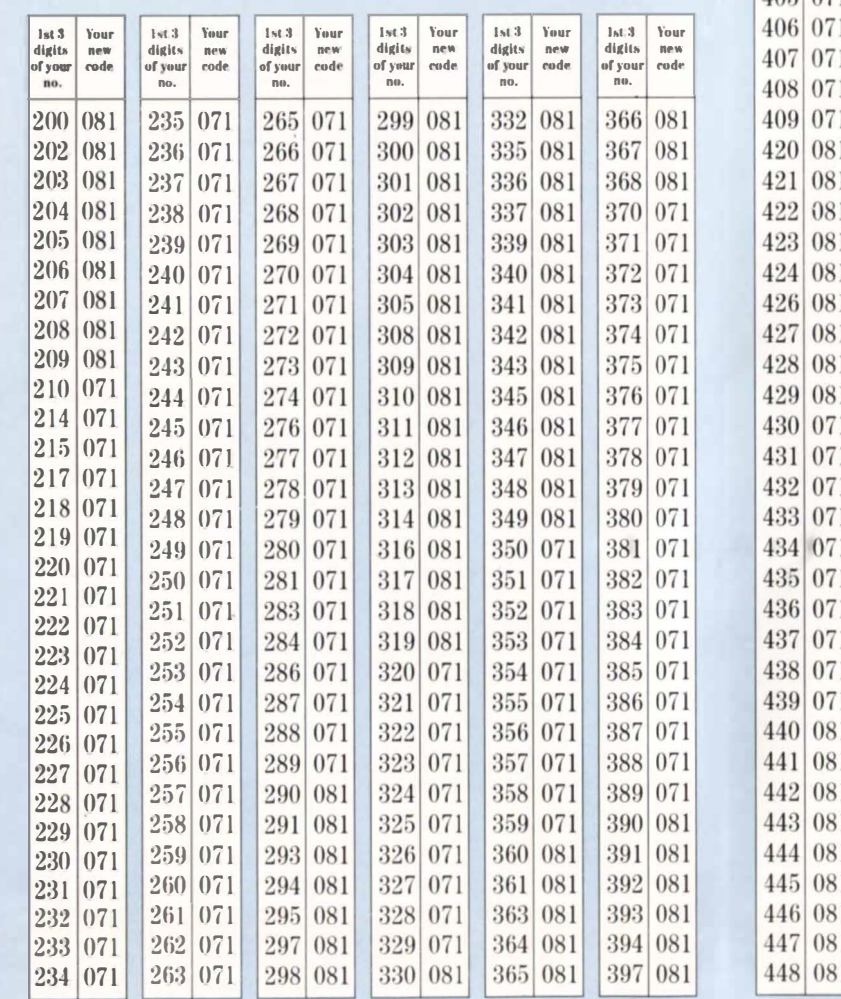

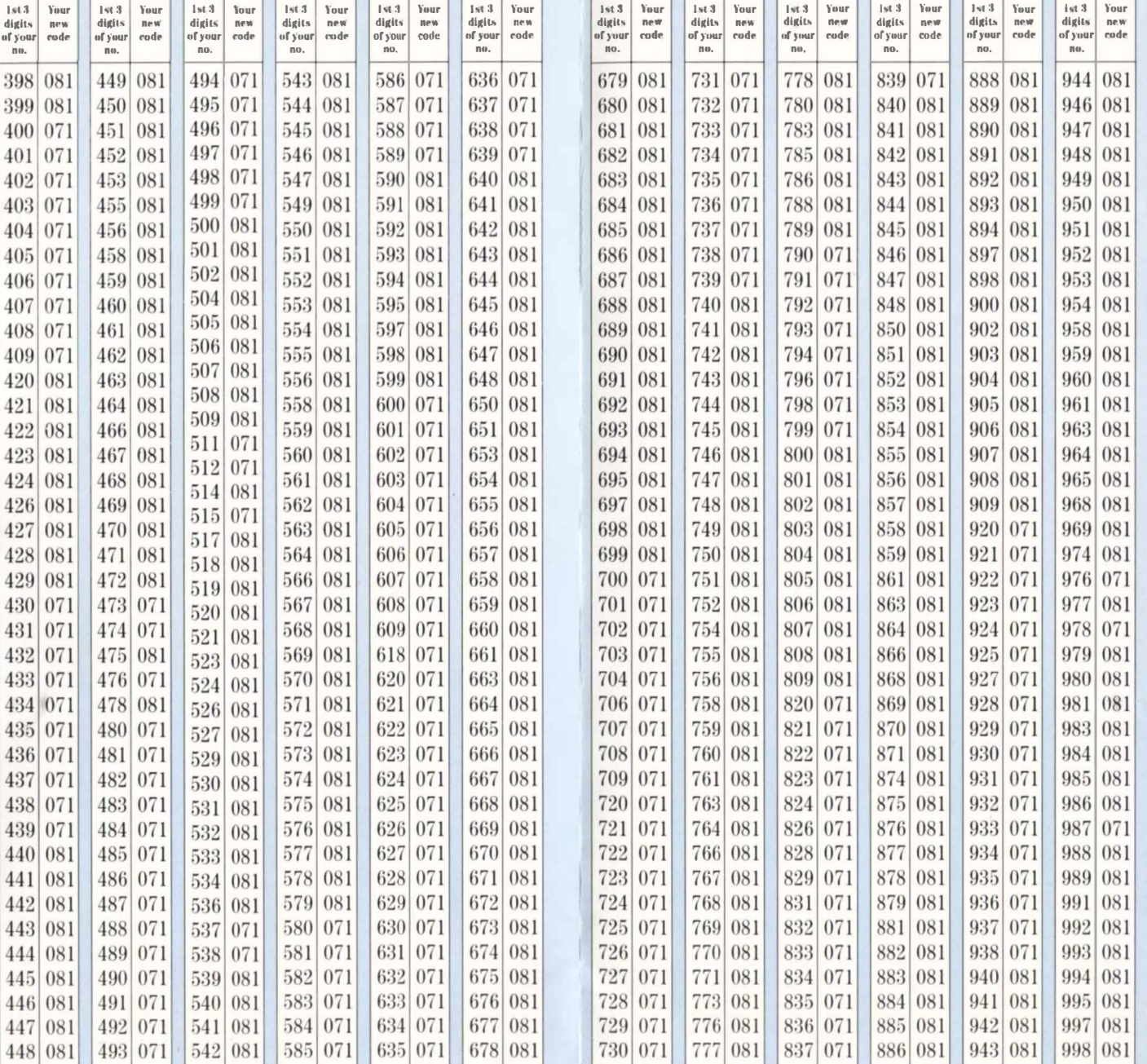

front Gth New Long

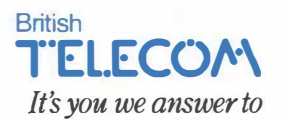

British Telecommunications plc Registered Office: 81 Newgate Street, London EC1A 7AJ. Registered in England No. 1800000.